## **BAB V**

## **PENUTUP**

## **5.1 Kesimpulan**

Berdasarkan hasil perancangan sistem dan seluruh pengujian yang telah dilakukan untuk semua kondisi yang mungkin terjadi pada aplikasi *Android* dan *Wireless Module ESP8266,* maka dapat diambil beberapa kesimpulan sebagai berikut :

- 1. Aplikasi Android "greenhouse.apk" pada saat penginputan data atau setting berhasil berkomunikasi dengan Arduino Uno melalui *Wireless Module ESP8266.* Data yang dikirim berupa data suhu dan kelembaban yang sesuai dengan data suhu dan kelembaban tanaman kangkung.
- 2. Pada saat pengujian pengiriman data setting dari aplikasi Android dengan melakukan penekanan tombol sebanyak 30, terdapat 6 penekanan tombol yang tidak dapat merespon sedangkan penakanan yang merespon sebanyak 24 penekanan tombol yang berhasil sesuai dengan yang diharapkan. Rata-rata delay untuk penekanan tombol yaitu 0.9 detik.
	- 3. Pada pengujian data transmisi monitoring dari Arduino Uno yang ditampilkan pada aplikasi Android melaui *web server* dengan koneksi internet dilakukan pengiriman data sebanyak 50 data secara random. Data yang dikirimkan 100% terkirim pada aplikasi Android dengan rata-rata delay sebesar 0.9 detik. Delay tersebut tergantung pada baik buruknya koneksi internet.
- 4. Pada pengujian transmisi data setting dengan mengirimkan data sebanyak 50 data secara manual dengan penekanan tombol pada aplikasi Android. Dari 50

data tersebut yang dapat ditampilkan pada serial monitor Arduino IDE secara sempurna hanya sebanyak 18 data sengan presentase bahwa keberhasilan pengiriman data untuk menampilkan sesuai dengan inputan pada aplikasi sebesar 36%.

## **5.2 Saran**

Dari kesimpulan yang telah dibuat, maka agar alat pengayun dapat bekerja sesuai dengan kondisi yang di harapkan, maka hal yang perlu dipertimbangkan adalah :

1. Diperlukan penggantian *software* untuk membuat aplikasi *Android* yang lebih baik untuk memaksimalkan hasil dari aplikasi *Android* yang telah dibuat.

2. Aplikasi Android dapat dikembangkan lagi untuk mengontrol Arduino Uno seperti : restart, informasi kerusakan yang terjadi dengan memberikan notifikasi kepada *user*.

URABAYA

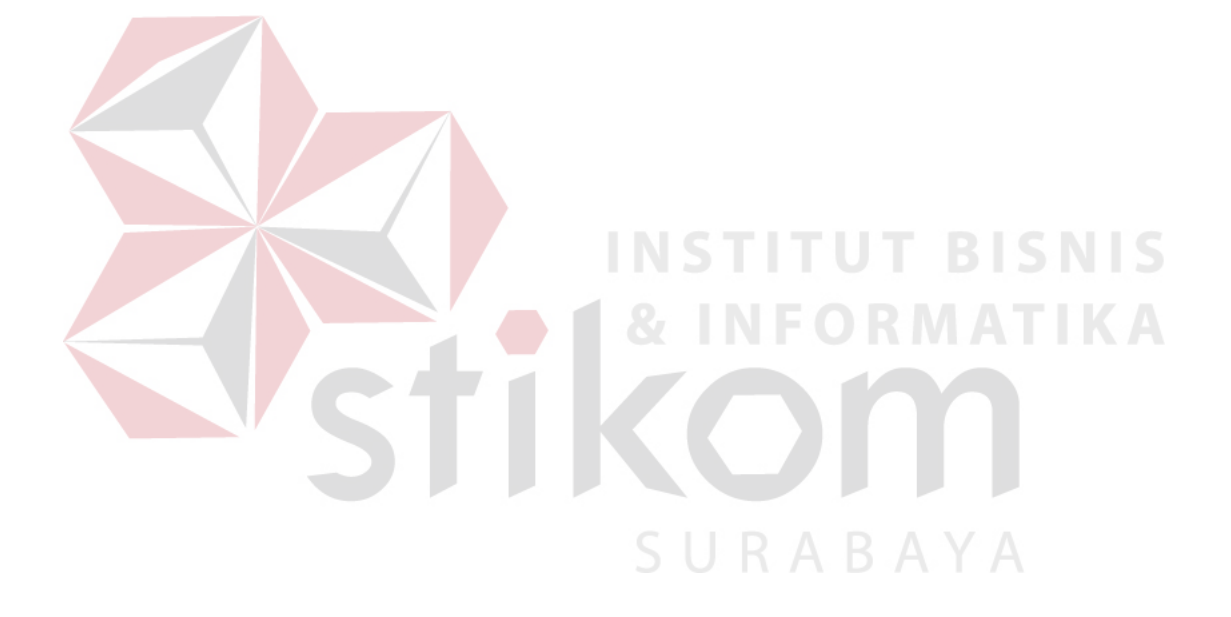